## 管理情報統括表 工程表EXCEL出力①

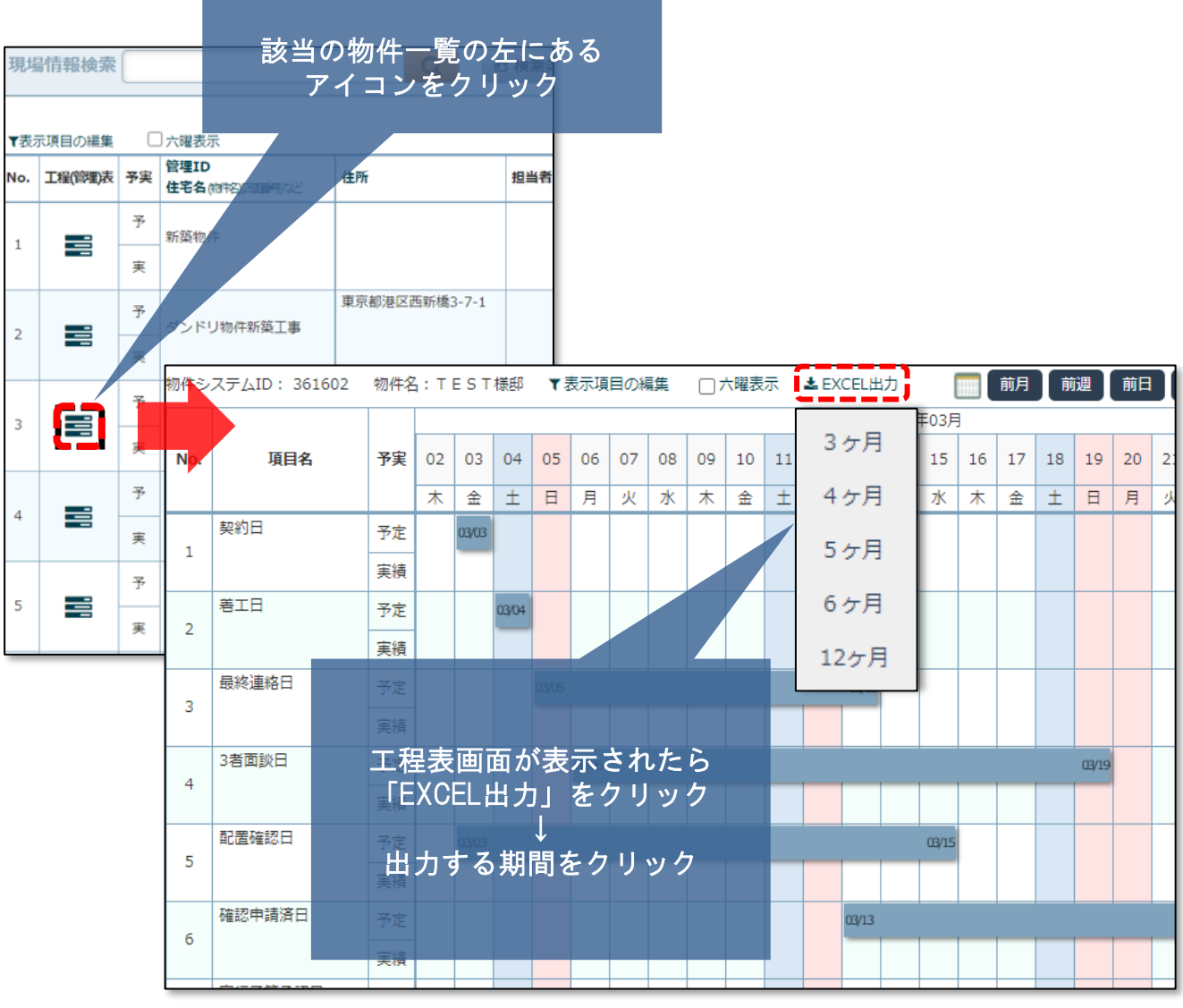

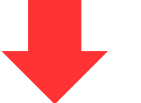

## 期間については画面に表示されている日付からの 選択した期間分が出力

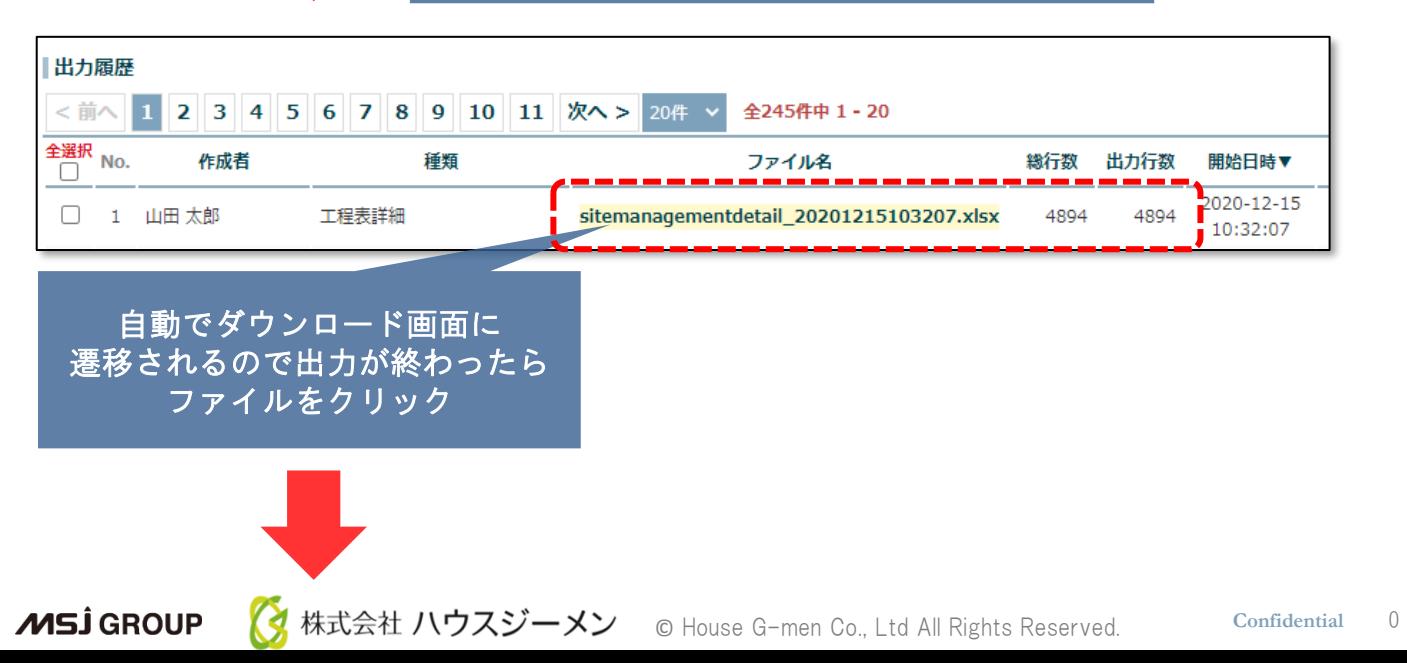

## 管理情報統括表 工程表EXCEL出力②

お使いのパソコンにダウンロード(EXCEL)されます。

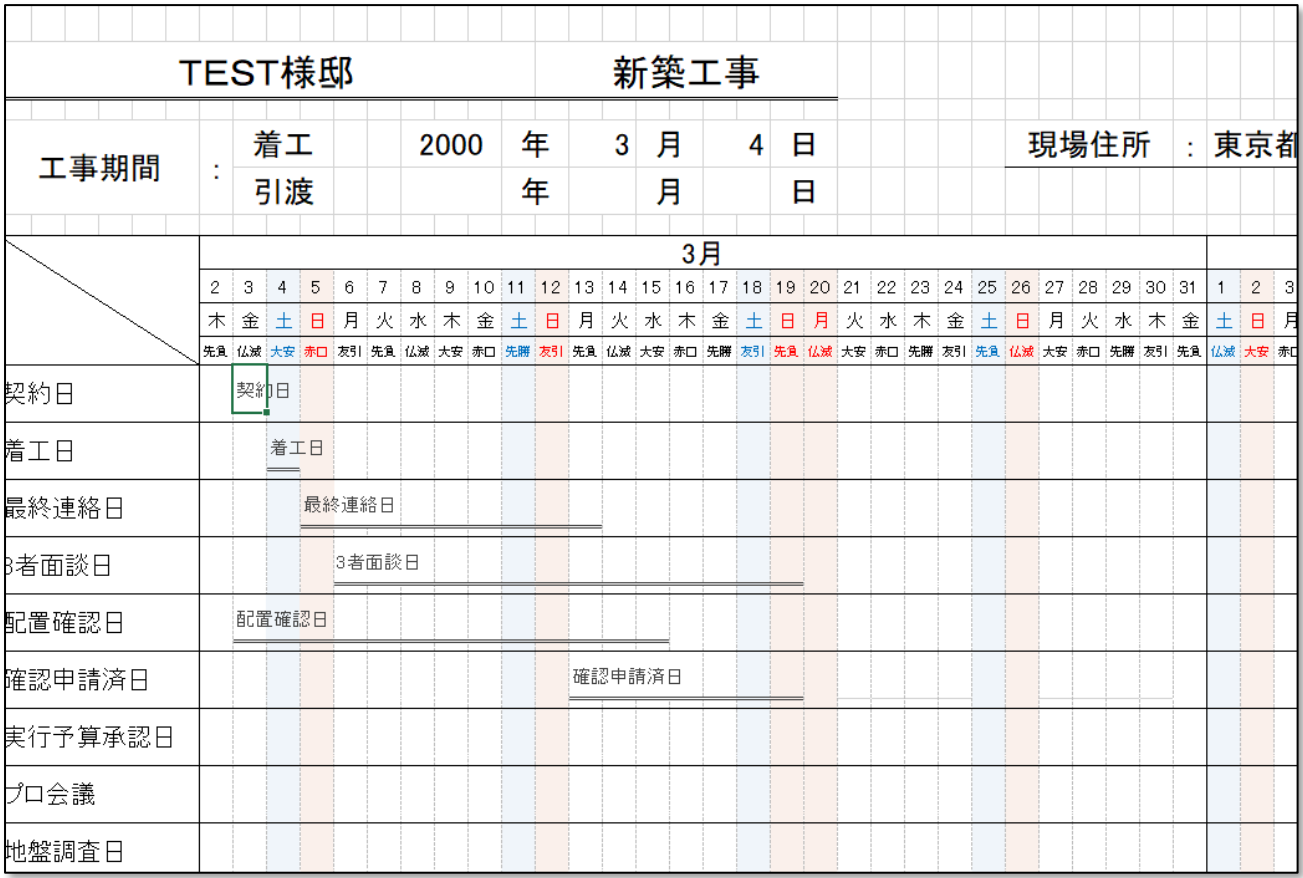

<mark>◇</mark> 株式会社 ハウスジーメン © House G-men Co., Ltd All Rights Reserved. Confidential 1 **MSJ** GROUP